3713000102015

行政许可

# 关闭矿山审批 服务指南

临沂市国土资源局发布  $2017 - 1 - 1$ 

## 关闭矿山审批 服务指南

## 目 录

### 一、办理要素

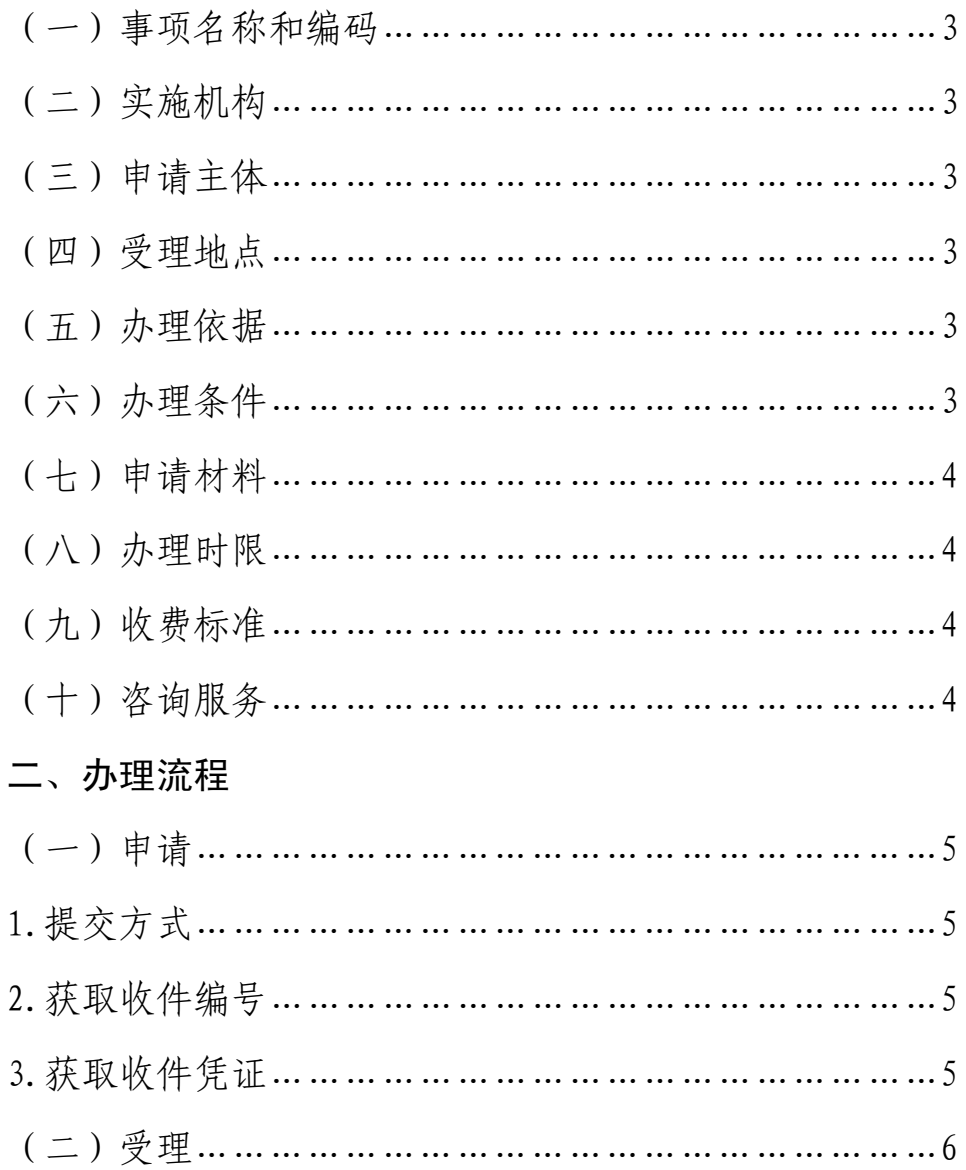

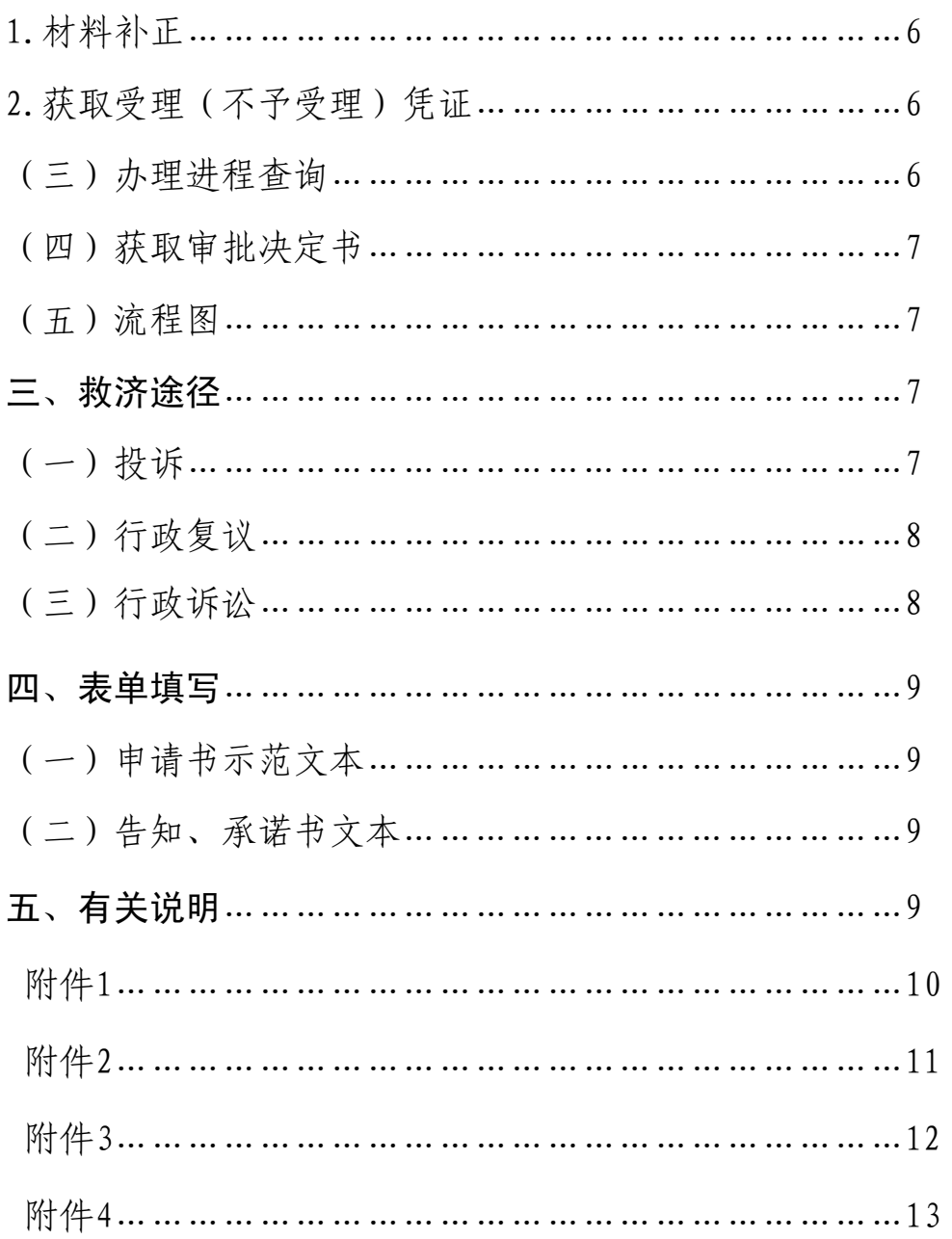

#### 一、办理要素

办理要素包括: 事项名称和编码、实施机构、申请主体、受 理地点、办理依据、办理条件、申请材料、办理时限、收费标准 与依据、申请人权利和义务、咨询服务等。

(一)事项名称和编码

事项名称:关闭矿山审批

编码:3713000102015

(二)实施机构:临沂市国土资源局行政审批办公室

(三)申请主体:采矿权人

(四)受理地点: 临沂市政务服务中心国土资源局窗口

(五)办理依据:

1.《矿产资源法》(1996 年 8 月通过)第二十一条;

2.《矿产资源法实施细则》(1994 年 3 月国务院令第 152 号) 第三十二条。

(六)办理条件

申请关闭矿山,应当按照下列程序办理审批手续:

1.开采活动结束的前一年,向原批准开办矿山的主管部门提 出关闭矿山申请,并提交闭坑地质报告;

2.闭坑地质报告经原批准开办矿山的主管部门审核同意后, 报地质矿产主管部门会同矿产储量审批机构批准;

3

3.闭坑地质报告批准后,采矿权人应当编写关闭矿山报告, 报请原批准开办矿山的主管部门会同同级地质矿产主管部门和有 关主管部门按照有关行业规定批准。

(《矿产资源法》第二十一条、《矿产资源法实施细则》第三 十二条)

(七)申请材料

申请关闭矿山,应当向市国土资源局行政审批办公室提交下 列材料:

1. 矿山闭坑申请报告(原件1份,纸质)

2. 经专家评审认定的矿山闭坑地质报告(原件1份,纸质)

3. 采矿许可证正、副原件(原件1份,纸质)

4.综合反映矿区内的矿山地质、设计、开采及综合利用、探 采对比、地质环境变化、矿产资源储量结算的文字和图表 (原件 1 份,纸质)。

5.纸质材料扫描光盘 1 个。

(八)办理时限

受理时限:1 个工作日。

办理时限:法定时限 20 个工作日,承诺时限 7 个工作日 (不 含专家论证时间)。

(九)收费标准:本审批事项不收费。

(十)咨询服务

临沂市政务服务中心国土资源局窗口设立咨询岗负责对申请 人咨询、疑问给予解释答复,对有明确规定的按规定答复,没有 明确规定或不便当场答复的做好记录,及时协调提出答复意见并 告知咨询人。

窗口咨询地址:临沂市政务服务中心国土资源局窗口(临沂 市兰山区北京路 8 号)

电话咨询号码:0539—8771613

电子邮箱: [zwdt8053046@163.com](mailto:zwdt8053046@163.com)

二、办理流程

(一)申请

#### 1.提交方式

窗口提交。

①窗口提交。临沂市政务服务中心国土资源局窗口,地址: 临沂市兰山区北京路 8 号,联系电话:0539—8771613。

②信函提交。临沂市政务服务中心国土资源局窗口,地址: 临沂市兰山区北京路 8 号,联系电话:0539—8771613。

③网络提交。网址:http://www.lyzwdt.gov.cn

#### 2.获取收件编号

①申请人在窗口提交申请的,国土资源局窗口人员在临沂市 政务服务中心内网系统录入信息时,可即时获得编号,申请人可 现场领取。

②申请人通过信函或传真提交申请的,国土资源局窗口人员 在临沂市政务服务中心内网系统录入信息,可即时获得编号,由 窗口人员以电话或手机短信形式告知申请人。

③申请人通过网络提交申请的,在其通过临沂市政务服务中 心网站录入信息时,即可获取编号。

网址:http://www.lyzwdt.gov.cn

#### 3.获取收件凭证

经审核,对材料齐全、填写无误、符合法定形式的材料出具 材料受理凭证。凭证内容包括:材料名称、接收时间、编号,受 理人姓名,联系方式、进度查询方式、办理期限。申请人领取方 式如下:

①申请人在窗口提交申请的,材料受理凭证由申请人即时领  $\mathbb{R}$ 。

②申请人通过信函或传真提交申请的,材料受理凭证由窗口 人员以发送电子邮件的方式发送给申请人。

③ 申 请 人 通 过 网 络 提 交 申 请 的 , 申 请 人 可 通 过 登 录 http://www.lyzwdt.gov.cn 下载材料受理凭证。

(二)受理

1.材料补正

受理人当场发现申请材料不齐全或不符合法定形式的,能当 场补正的告知申请人当场补正,并予以协助。不能当场补正的, 做出补正材料通知单,列明需补正的材料内容、补正期限以及逾 期不补正作退件处理的规定。

#### 2.获取受理(不予受理)凭证

①经审核符合受理条件的,办理人员登录行政服务中心内网 系统自动生成受理通知书,并随即打印。

②经审核不符合受理条件的,办理人员制作不予受理决定书, 决定书内容要包括不予受理的理由、有权受理的其他机关的名称、 法律救济等。

凭证的获取方式同补正材料的方式。

(三)办理进程查询

查询电话号码:0539—8771613

网络查询网址:http://www.lyzwdt.gov.cn

查询步骤:

1.进入临沂市政务服务中心网站:ttp://www.lyzwdt.gov.cn

2.在首页找到审批动态栏(滚动字幕实时显示审批动态,内 容包括:受理编号、受理部门、申请项目名称、申报日期、承诺 日期、办件状态)

(四)获取审批决定书

1.获取方式:窗口领取。

2.决定书类型:《关闭矿山的决定》

(五)流程图

见附件 1

三、途径救济

(一)投诉。

1. 投诉事项。有下列行为的,申请人可以进行投诉:

(1)对符合法定条件的申请不予受理或不予批准的;

- (2)不在法定期限内批准的;
- (3)工作人员服务态度蛮横的;
- (4)接收申请人宴请或钱物的。

#### 2.投诉受理

市国土资源局窗口首席代表负责行政相对人违纪违法投诉事 项的协调处理。市政务服务中心投诉受理台负责对市国土资源局 窗口人员违纪违法投诉事项的协调处理。

#### 3.投诉处理

(1)对信函投诉做到逐件拆阅、登记,及时处理;

(2)对网络投诉要及时登录收阅、打印登记,及时处理;

(3)对当面投诉应当分别单独进行,接待人员应当做好笔录;

(4)对投诉电话做到细心接听,询问清楚,如实记录;

#### 4.投诉处理时限

对一般投诉要及时办理,并于 3 日内将办理结果反馈给投诉 人。重要投诉在 3 日内不能办理完毕的,可延长 15 日,在 30 日 内将办理结果反馈给投诉人。

#### 5.投诉渠道

市国土资源局窗口(相关科室)电话:0539—8771613

市政务服务中心投诉受理台:0539—8770096

电子邮箱:zwdt8053046@163.com

信箱:临沂市政务服务中心国土资源局窗口。

邮编· 276000

(二)行政复议

1. 行政复议事项。根据《行政复议法》第六条规定之情形, 申请人可以申请行政复议。

#### 2.行政复议受理机关:

临沂市人民政府行政复议办公室

地址:临沂市兰山区北京路 8 号

联系电话: 0539-8328114

(三)行政诉讼

1. 行政诉讼事项。根据《行政诉讼法》第十二条之规定,申

请人可以提起行政诉讼。

2.行政诉讼受理机关:临沂市兰山区人民法院,地址:兰山 区沂蒙路 199 号, 联系电话: 0539-8325568

#### 四、表单填写

(一)申请书示范文本

见附件 2

(二)告知、承诺书文本

见附件 3、附件 4

#### 五、有关说明

本服务指南根据法律法规规章相关内容的修改变动情况和工 作实际要求,予以实时更新。

## 关闭矿山审批流程图

#### ★ 收费标准及收费依据:本审批事项不收费

**● 审批依据:**《中华人民共和国矿产资源法》(1996年8月通过)第二十一条;《矿产资源法实施细 则》(1994 年 3 月国务院令第 152 号)第三十二条、第三十三条。

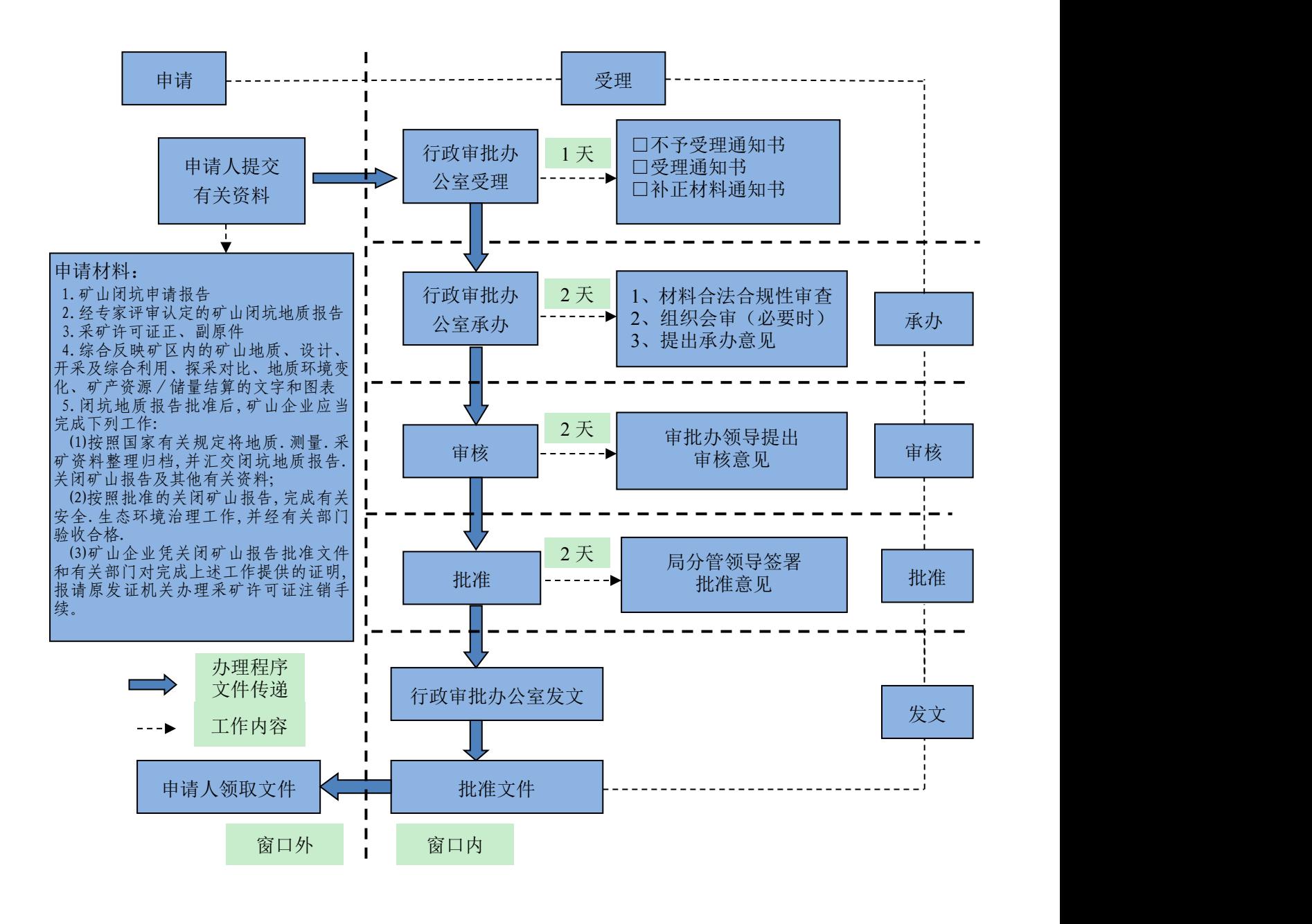

承办机构:临沂市国土资源局行政审批办公室 服务电话:0539-8771613 监督电话:0539-8770096

## 关闭矿山申请报告

## 关于 **XX** 矿关闭矿山的申请

临沂市国土资源局:

我矿位于临沂市 XX 现境内, 采矿许可证号为 XXXXXX, 经过 XX 年开采,矿区范围内的矿产资源已开采完毕,我矿根据《矿产 资源法实施细则》(1994年3月国务院令第152号)第三十二条、 第三十三条的规定,闭坑地质报告已编制完毕,在我矿矿区范围 内采取了植被覆盖、回填复垦等相应的处置措施,因采矿对有关 单位和个人造成的损失已经进行了相应的整治,并做了相应的补 偿。

请予以审批。

申请单位名称(公章)

#### XX 年 XX 月 XX 日

## 告知书

一、为降低申请人申请行政许可的风险,减少不必要的损失,本行政 许可事项实行告知承诺制。

二、申请人申请关闭矿山,必须符合以下条件才可获得批准:

1.开采活动结束的前一年,向原批准开办矿山的主管部门提出关闭矿 山申请,并提交闭坑地质报告;

2.闭坑地质报告经原批准开办矿山的主管部门审核同意后,报地质矿 产主管部门会同矿产储量审批机构批准;

3.闭坑地质报告批准后,采矿权人应当编写关闭矿山报告,报请原批 准开办矿山的主管部门会同同级地质矿产主管部门和有关主管部门按照有 关行业规定批准。

三、闭坑地质报告批准后,矿山企业应当完成下列工作:

⑴按照国家有关规定将地质、测量、采矿资料整理归档,并汇交闭坑地 质报告.关闭矿山报告及其他有关资料;

⑵按照批准的关闭矿山报告,完成有关安全、生态环境治理工作,并经 有关部门验收合格。

⑶矿山企业凭关闭矿山报告批准文件和有关部门对完成上述工作提供 的证明,报请原发证机关办理采矿许可证注销手续。

临沂市国土资源局

#### 年 月 日

## 承诺书

临沂市国土资源局:

我公司申请办理关闭矿山,根据《矿产资源法》等法律法规的 规定,特做出如下承诺:

所报材料真实,闭坑地质报告批准后,及时编写关闭矿山报 告,报请原批准开办矿山的主管部门会同同级地质矿产主管部门 和有关主管部门按照有关行业规定批准。

1、按照国家有关规定将地质、测量、采矿资料整理归档,并 汇交闭坑地质报告.关闭矿山报告及其他有关资料;

2、按照批准的关闭矿山报告,完成有关安全、生态环境治理 工作,并经有关部门验收合格。

3、矿山企业凭关闭矿山批准文件和有关部门对完成上述工作 提供的证明,报请原发证机关办理采矿许可证注销手续。

#### 申请人(签章):

#### 年 月 日